# **RTOS concepts**

Scheduling (step-by-step investigation),ITs in a RTOS,Timer (step-by-step investigation),Oscilloscope as task monitor

> NASZÁLY GáborVer.: 2013a

- restore SP
- restore registers

ret

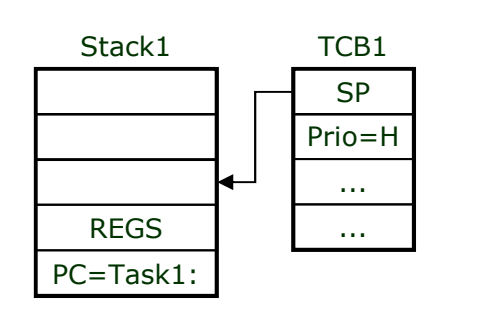

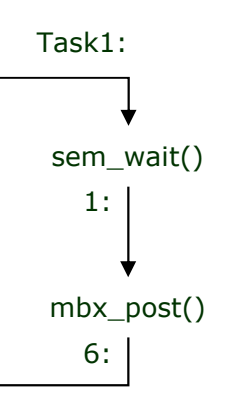

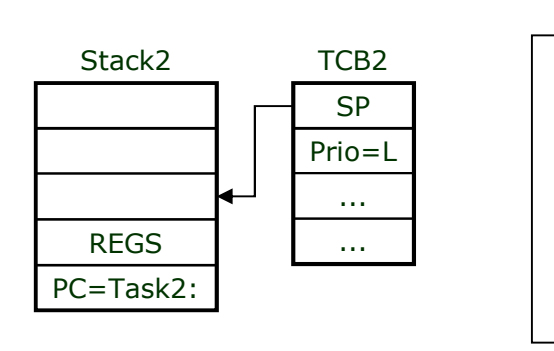

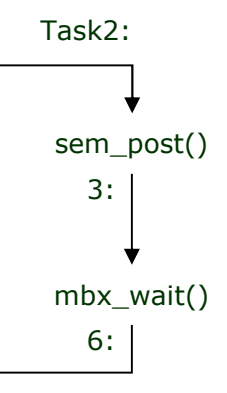

- restore SP
- restore registers

ret

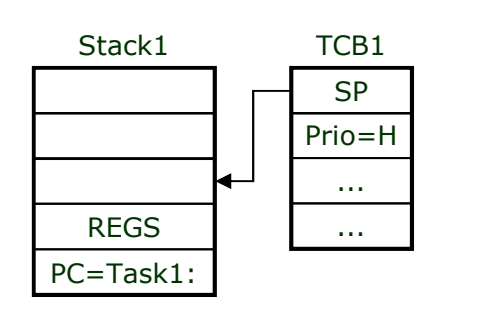

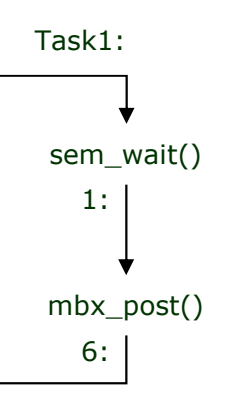

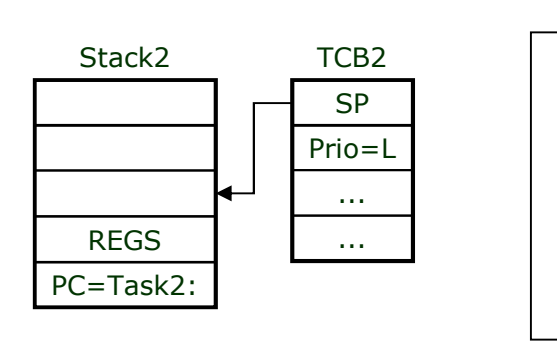

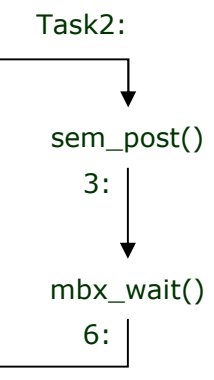

- restore SP
- restore registers

ret

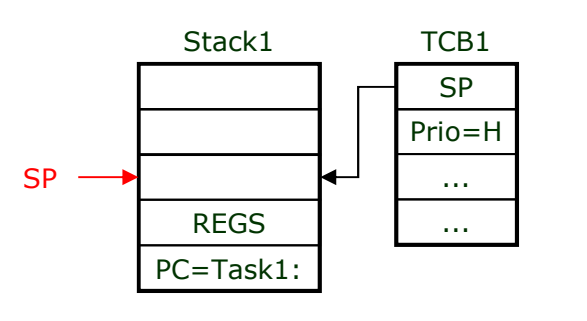

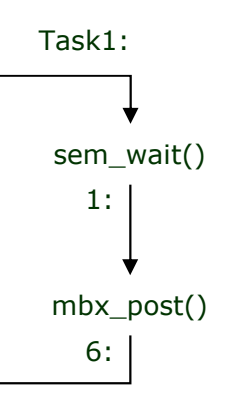

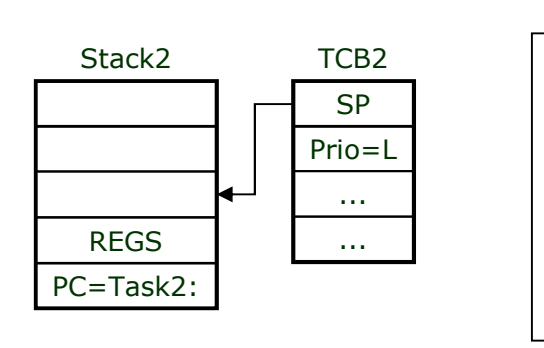

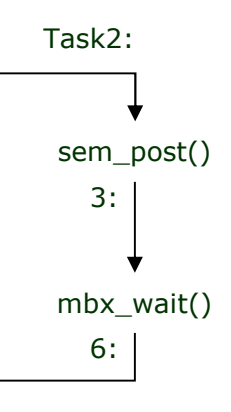

- restore SP
- restore registers

ret

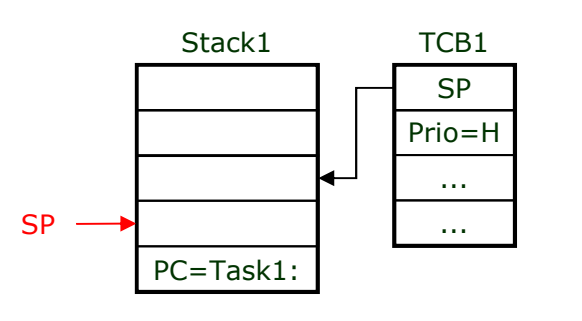

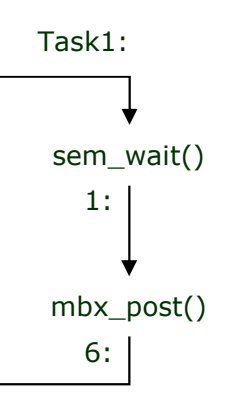

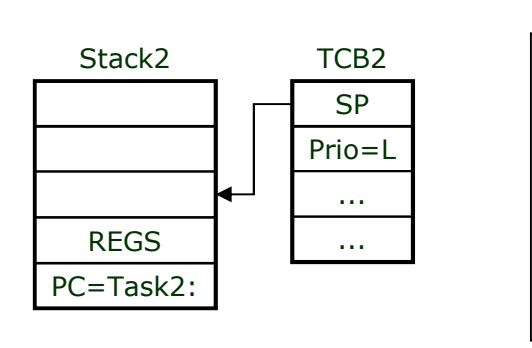

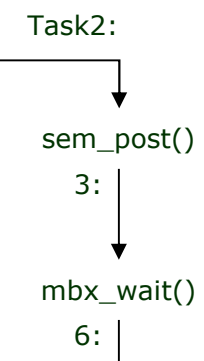

## **Scheduling (step-by-step)**

- restore SP

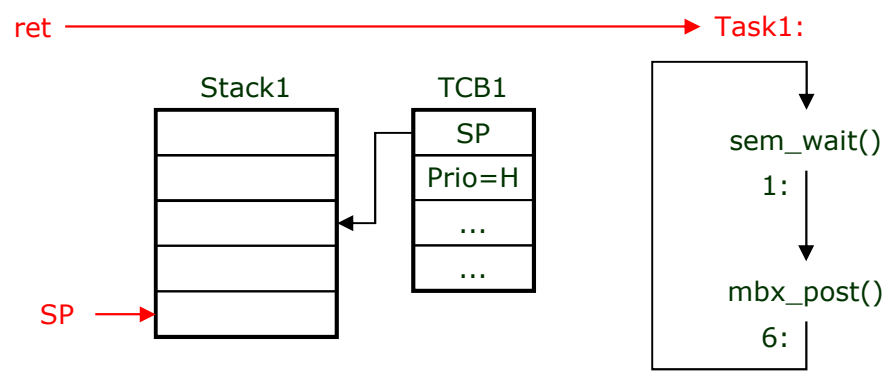

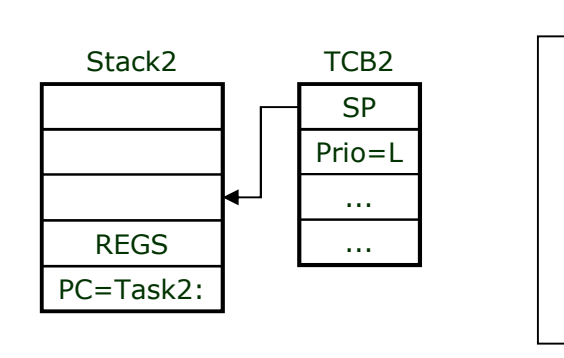

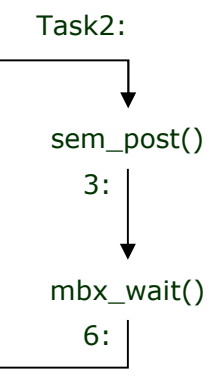

- restore SP
- restore registers

REGSPC=Task2:

Stack2

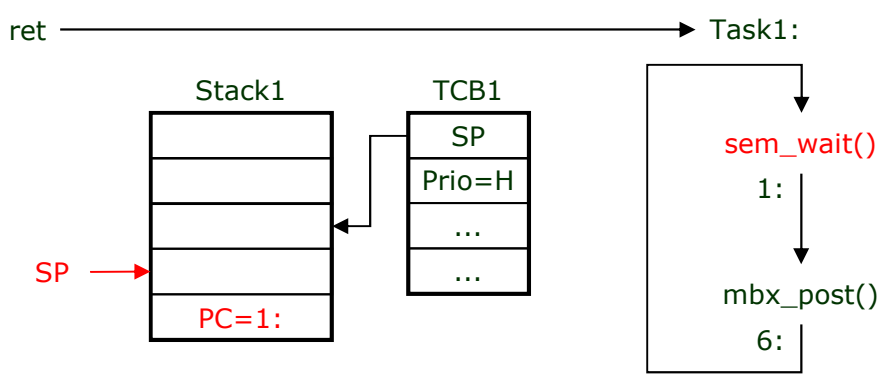

SP

......

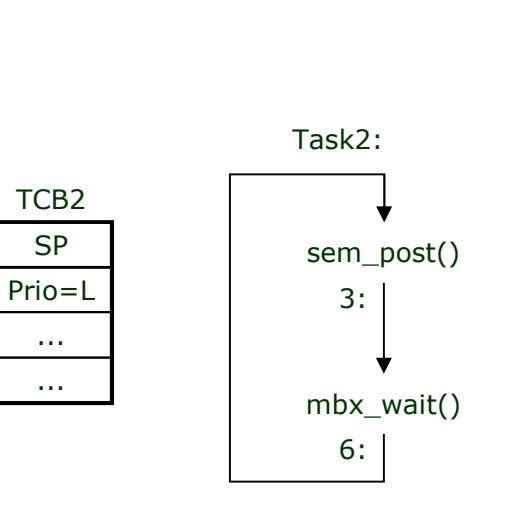

## **Scheduling (step-by-step)**

- restore SP

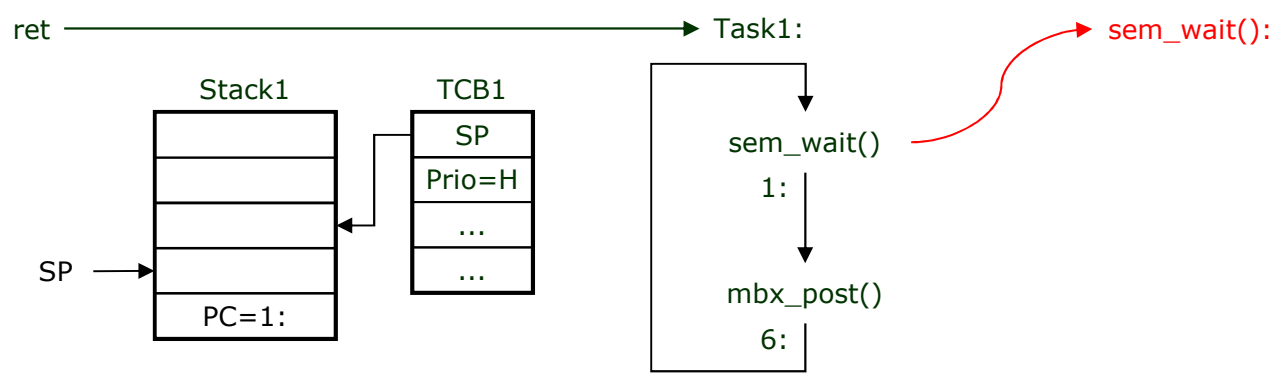

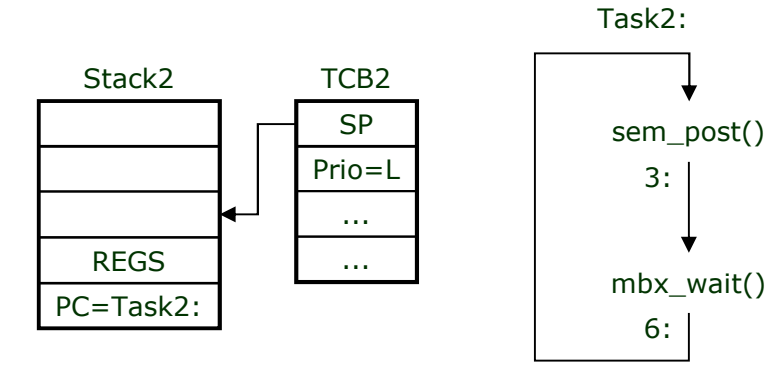

## **Scheduling (step-by-step)**

- restore SP

- restore registers

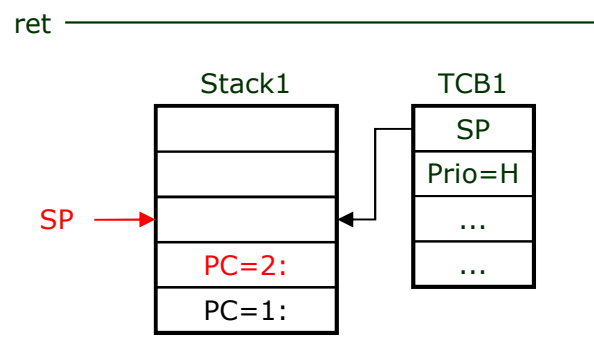

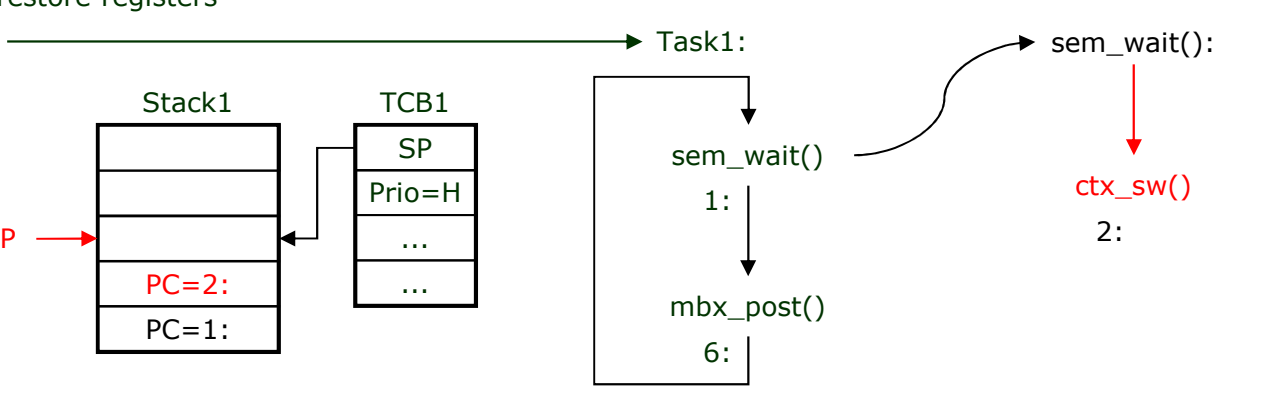

3:

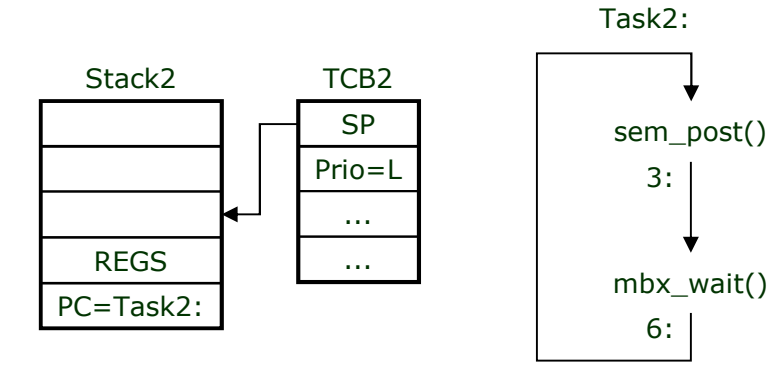

## **Scheduling (step-by-step)**

- restore SP

- restore registers

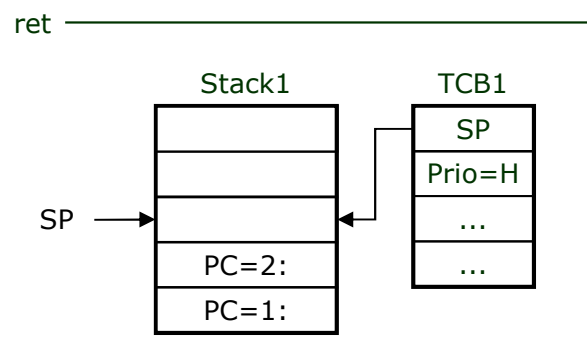

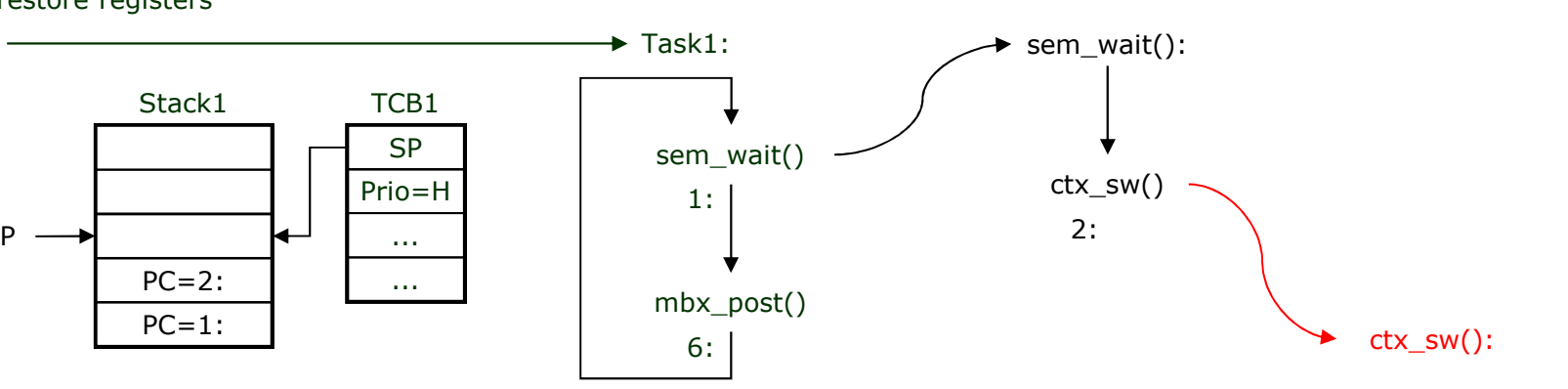

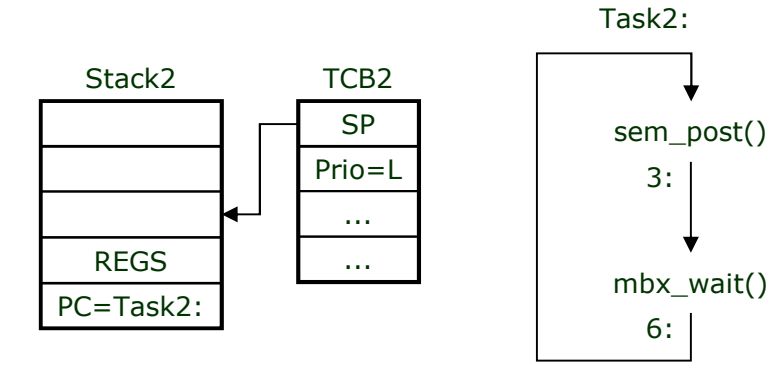

3:

6:

## **Scheduling (step-by-step)**

- restore SP

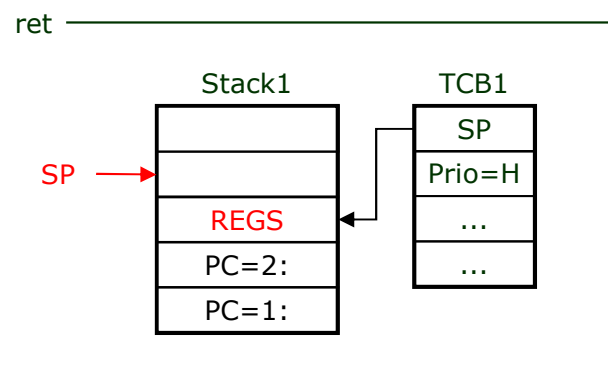

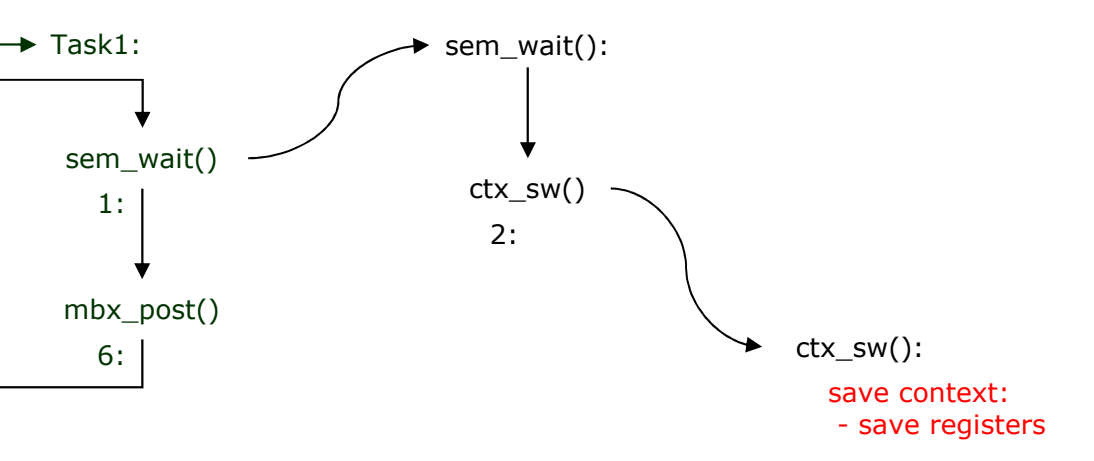

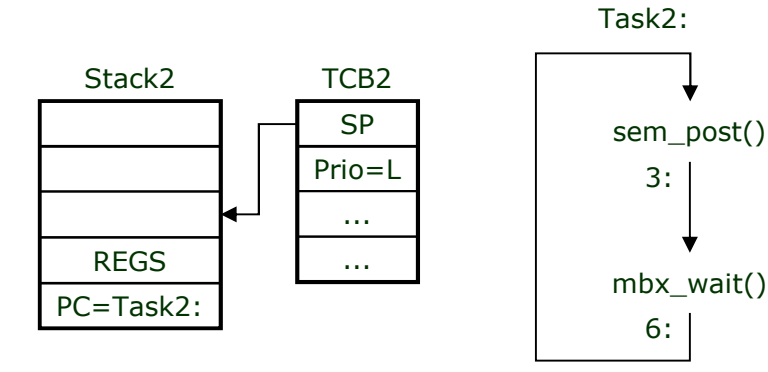

## **Scheduling (step-by-step)**

- restore SP

- restore registers

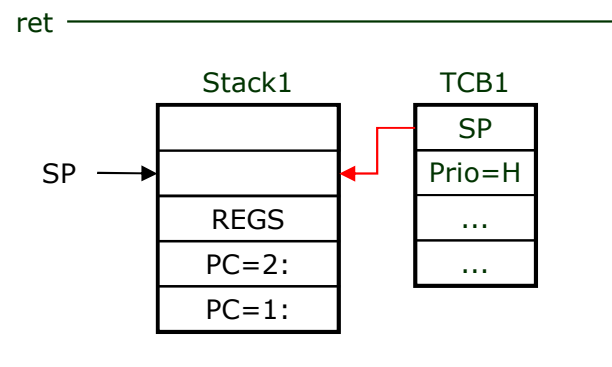

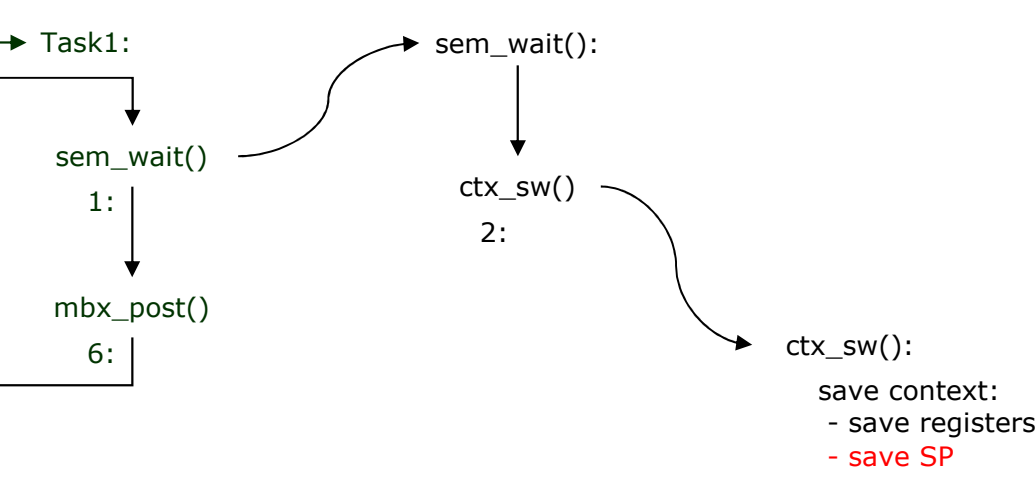

SP TCB2......Prio=Lsem\_post()mbx\_wait()Task2:3:6:REGS PC=Task2:Stack2

## **Scheduling (step-by-step)**

- restore SP

- restore registers

SP

Prio=L

......

REGSPC=Task2:

 $SP -$ 

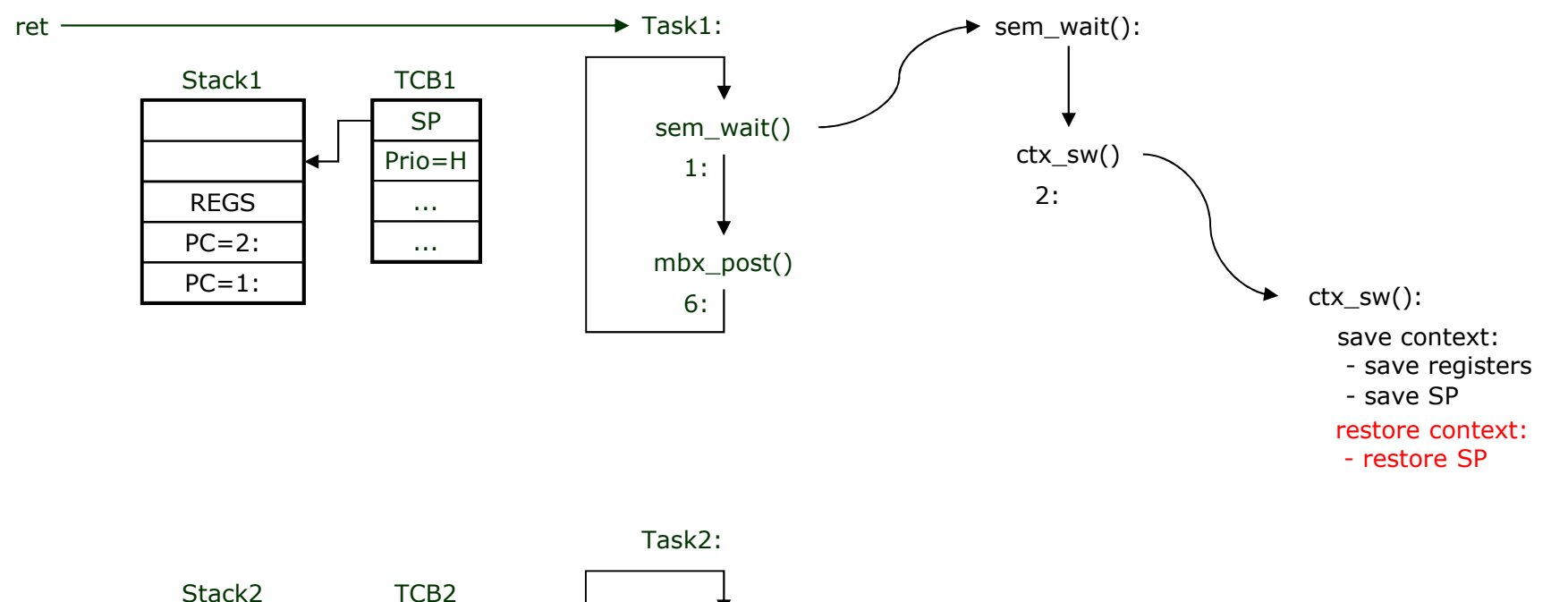

sem\_post()

3:

6:

mbx\_wait()

## **Scheduling (step-by-step)**

- restore SP

- restore registers

...

PC=Task2:

 $SP -$ 

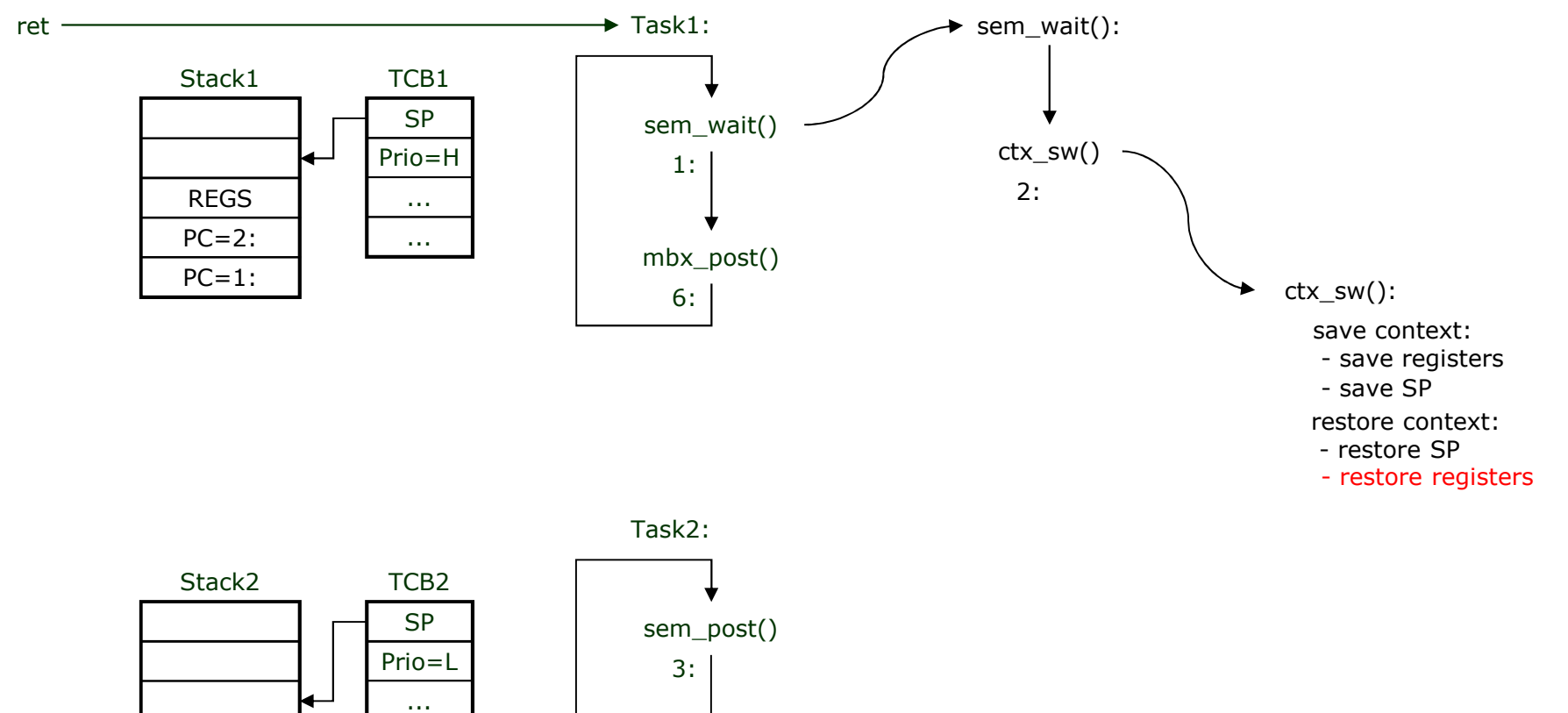

mbx\_wait()

6:

## **Scheduling (step-by-step)**

- restore SP

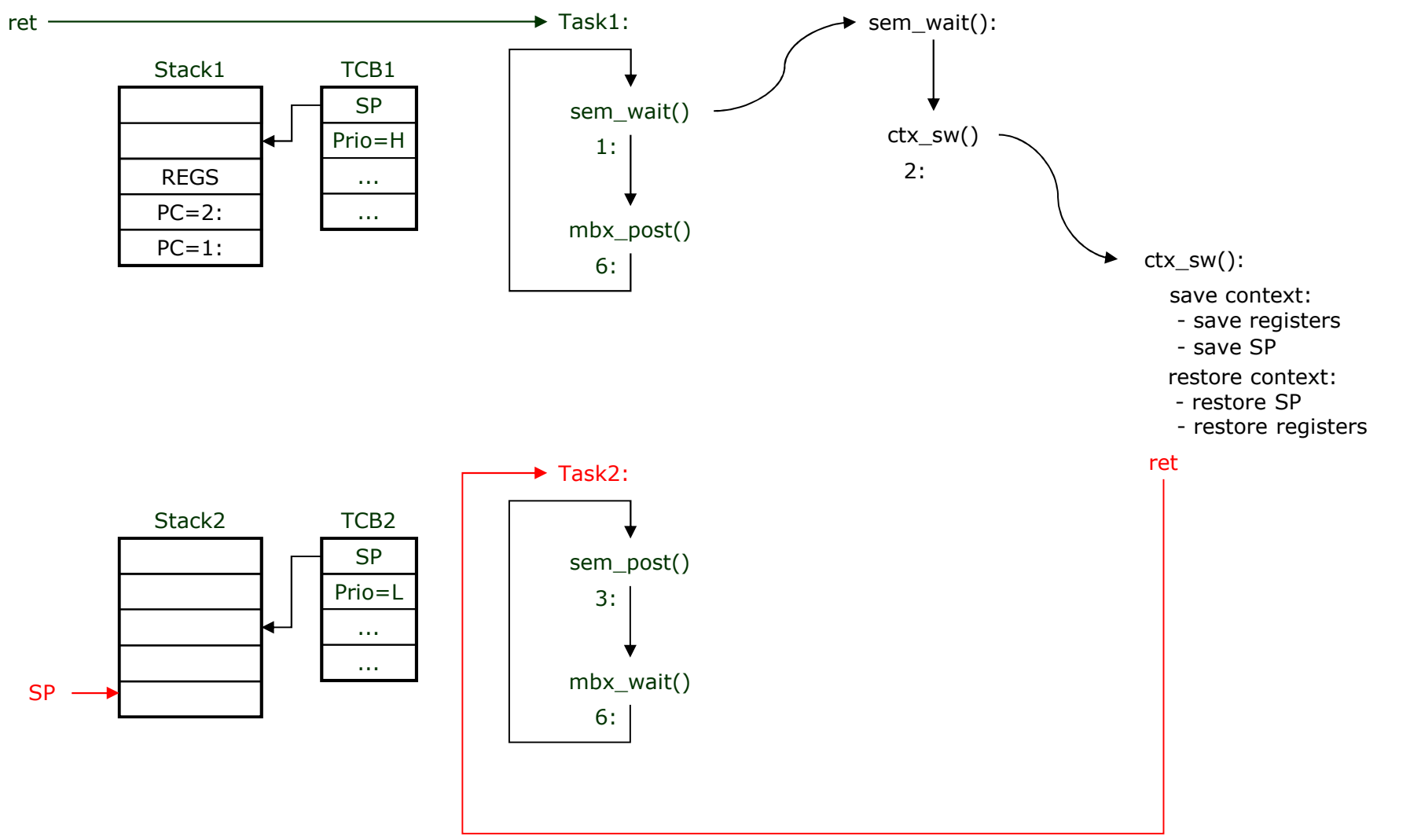

- restore SP
- restore registers

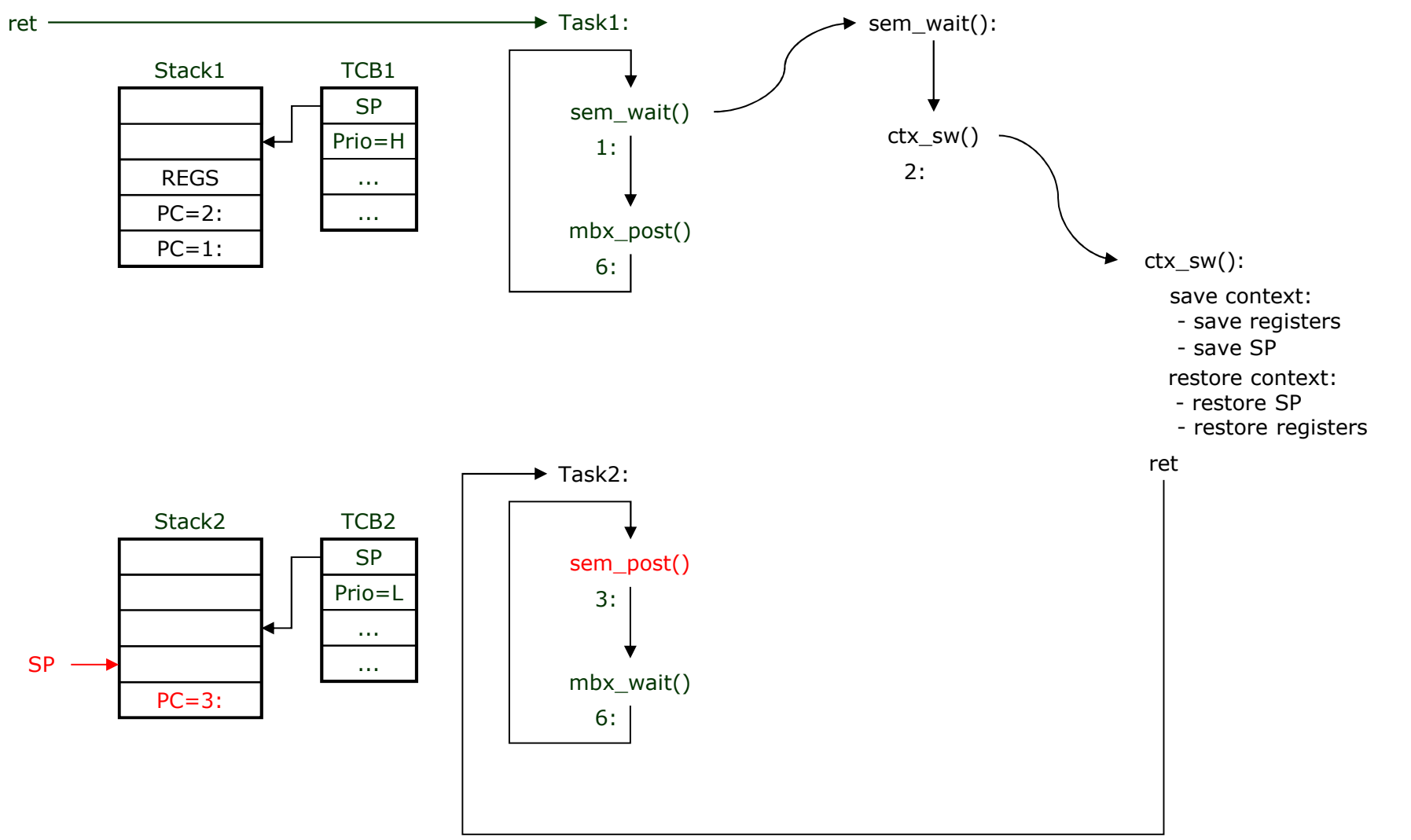

## **Scheduling (step-by-step)**

- restore SP

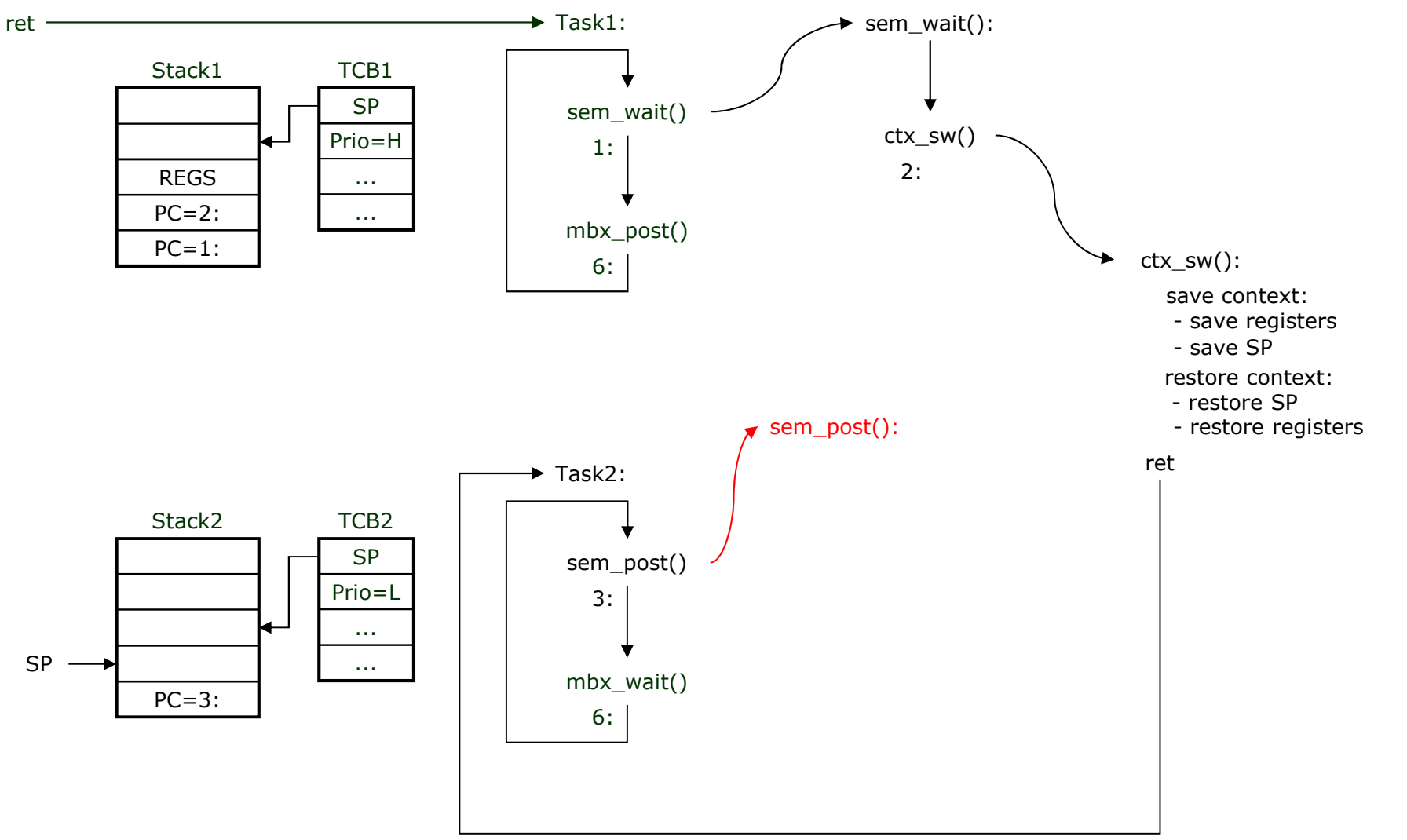

## **Scheduling (step-by-step)**

- restore SP

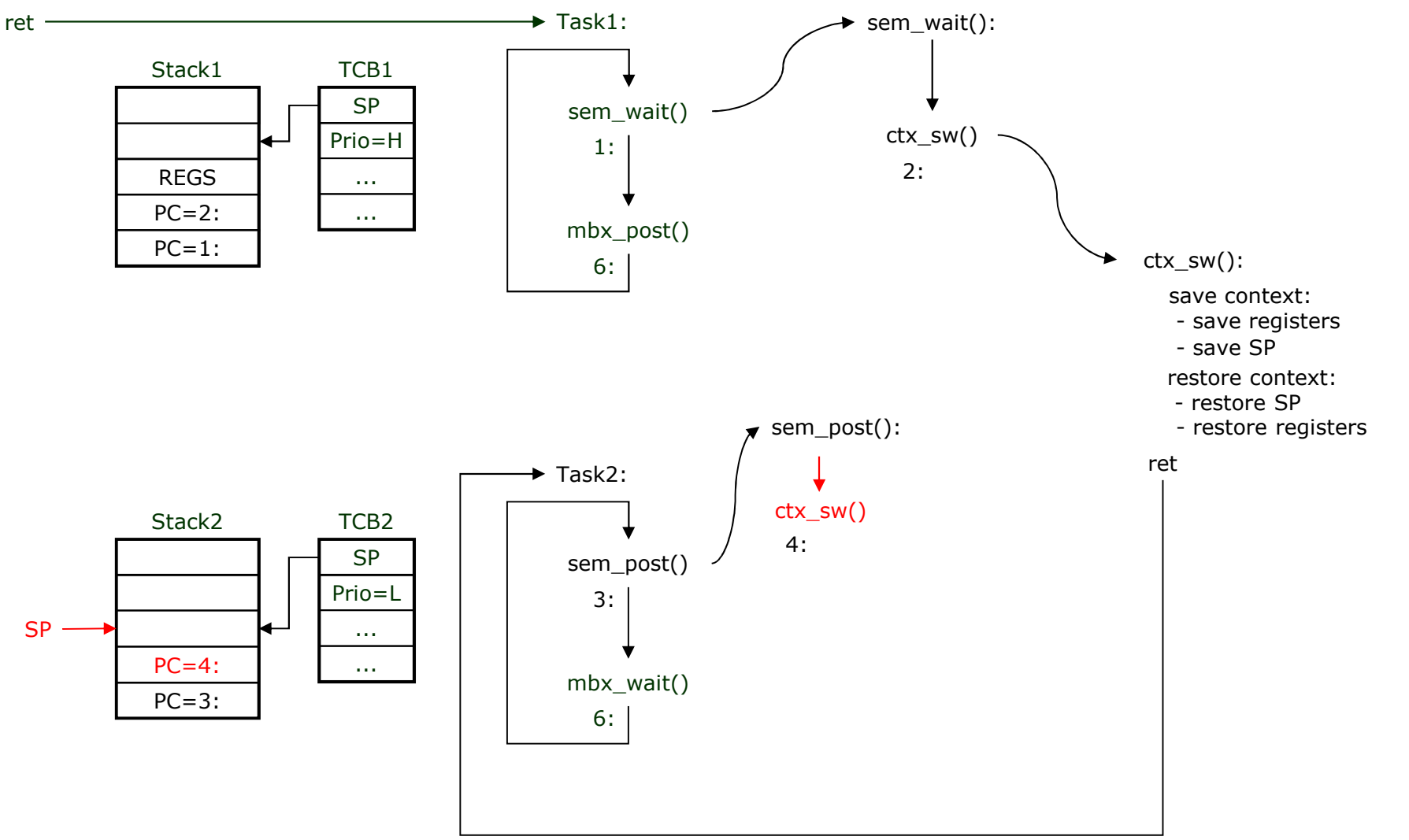

- restore SP
- restore registers

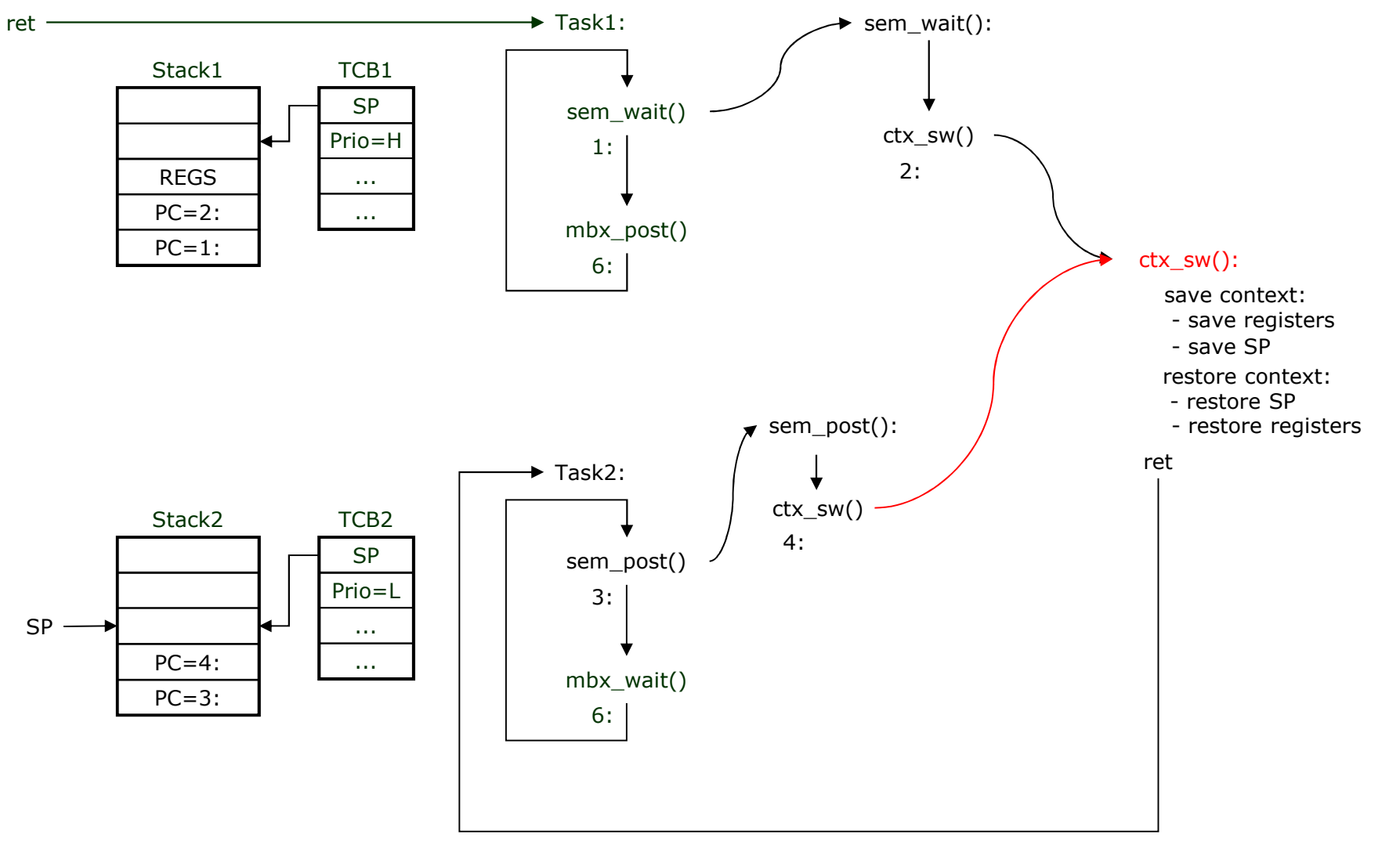

- restore SP
- restore registers

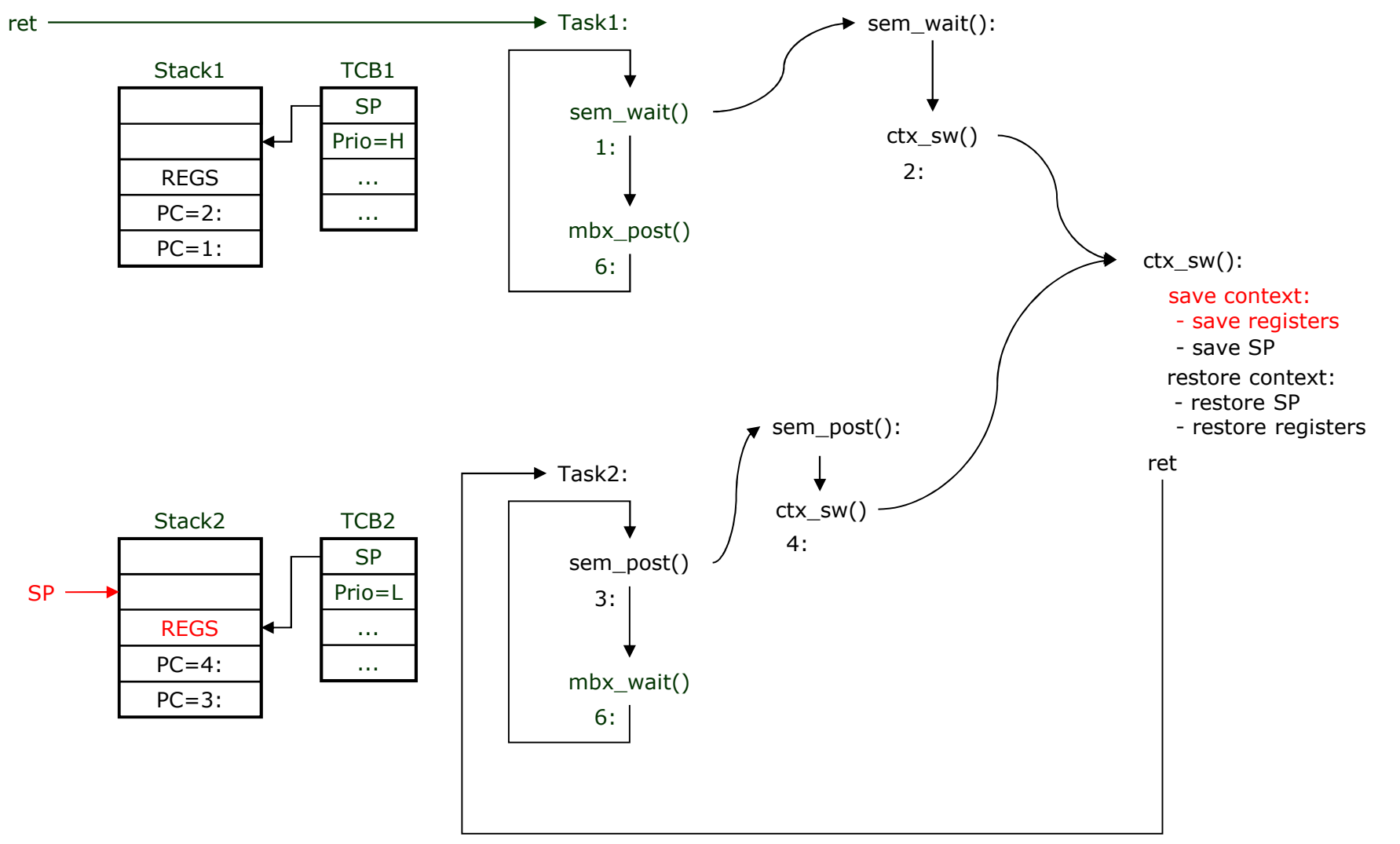

- restore SP
- restore registers

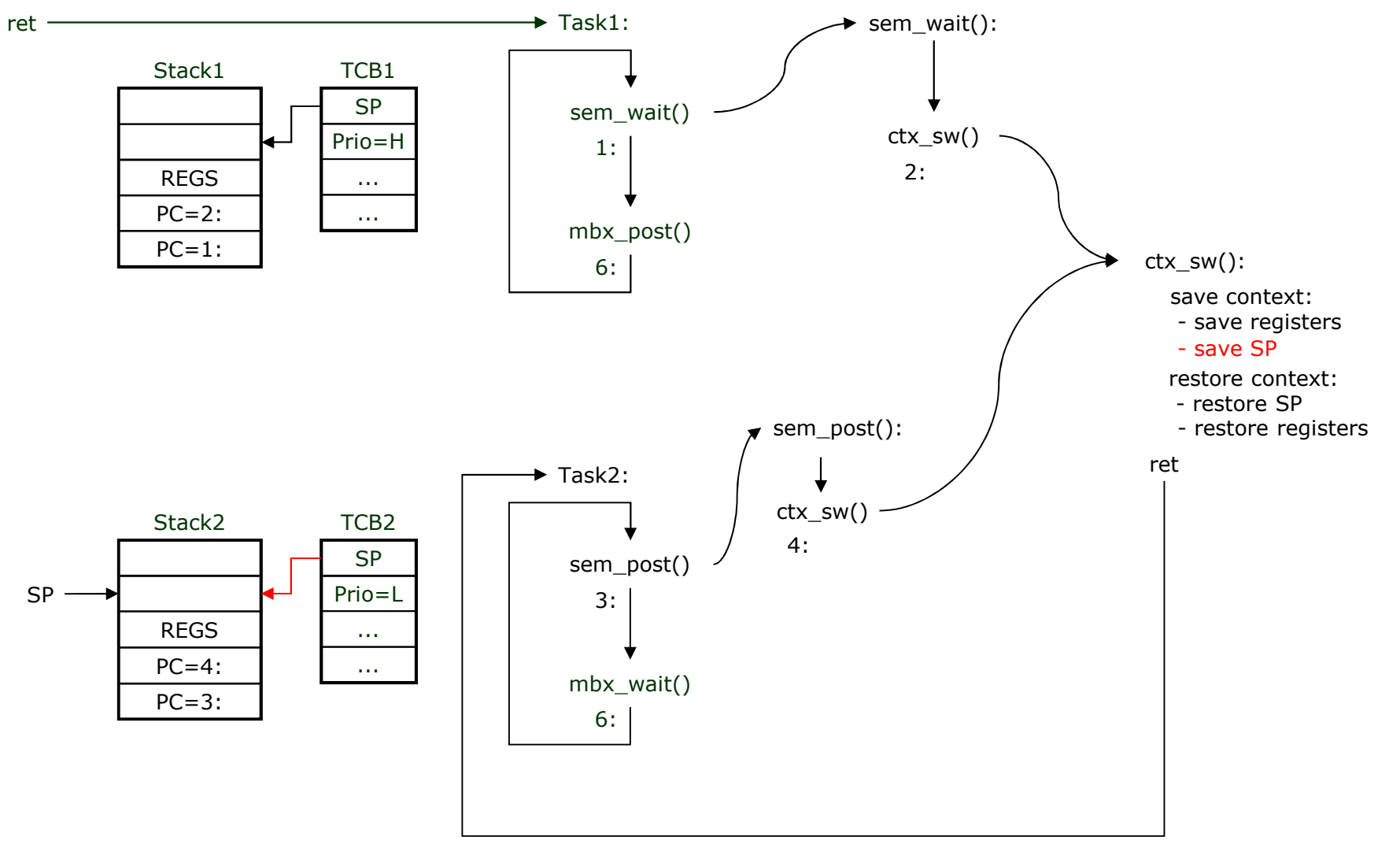

## **Scheduling (step-by-step)**

- restore SP

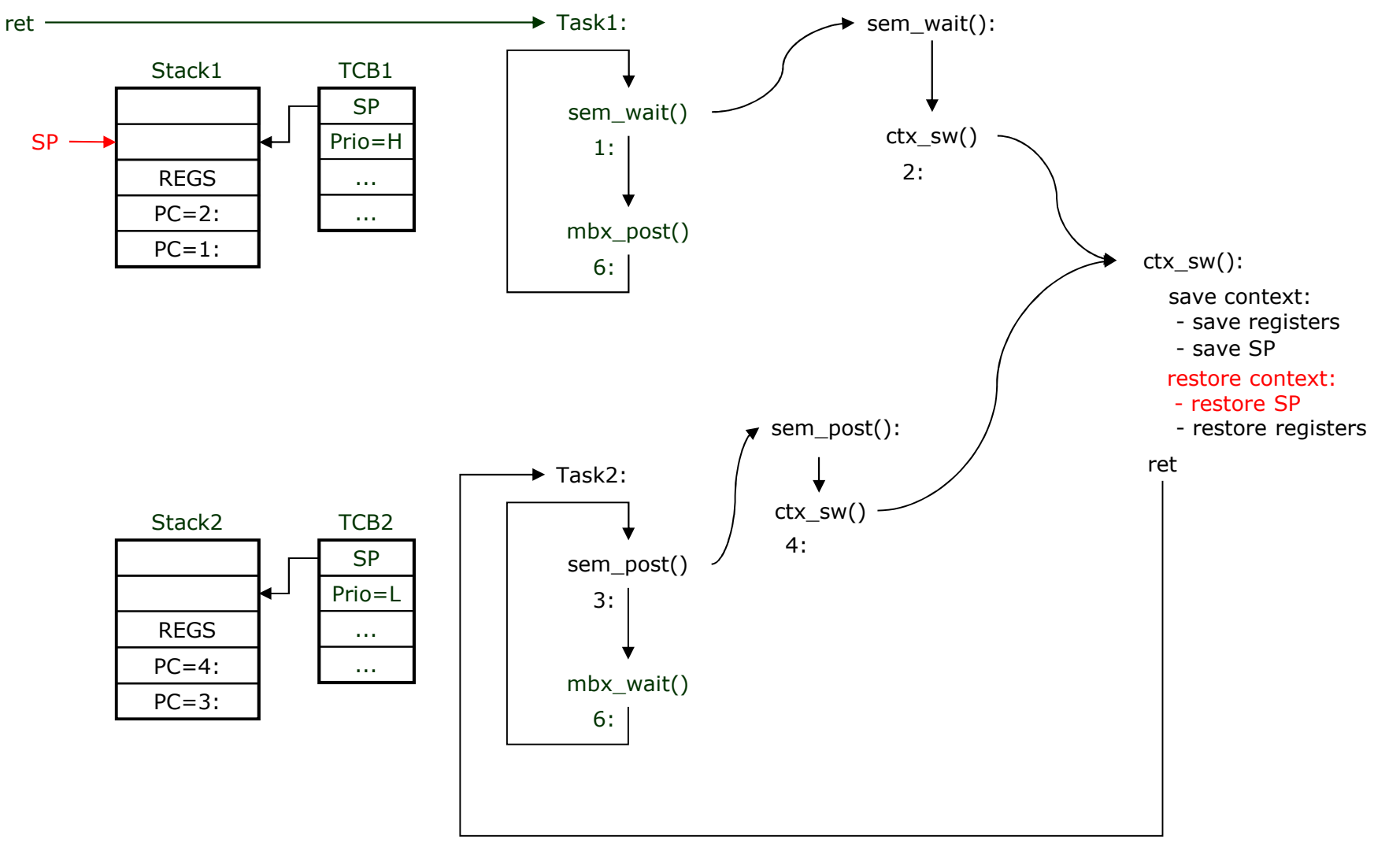

- restore SP
- restore registers

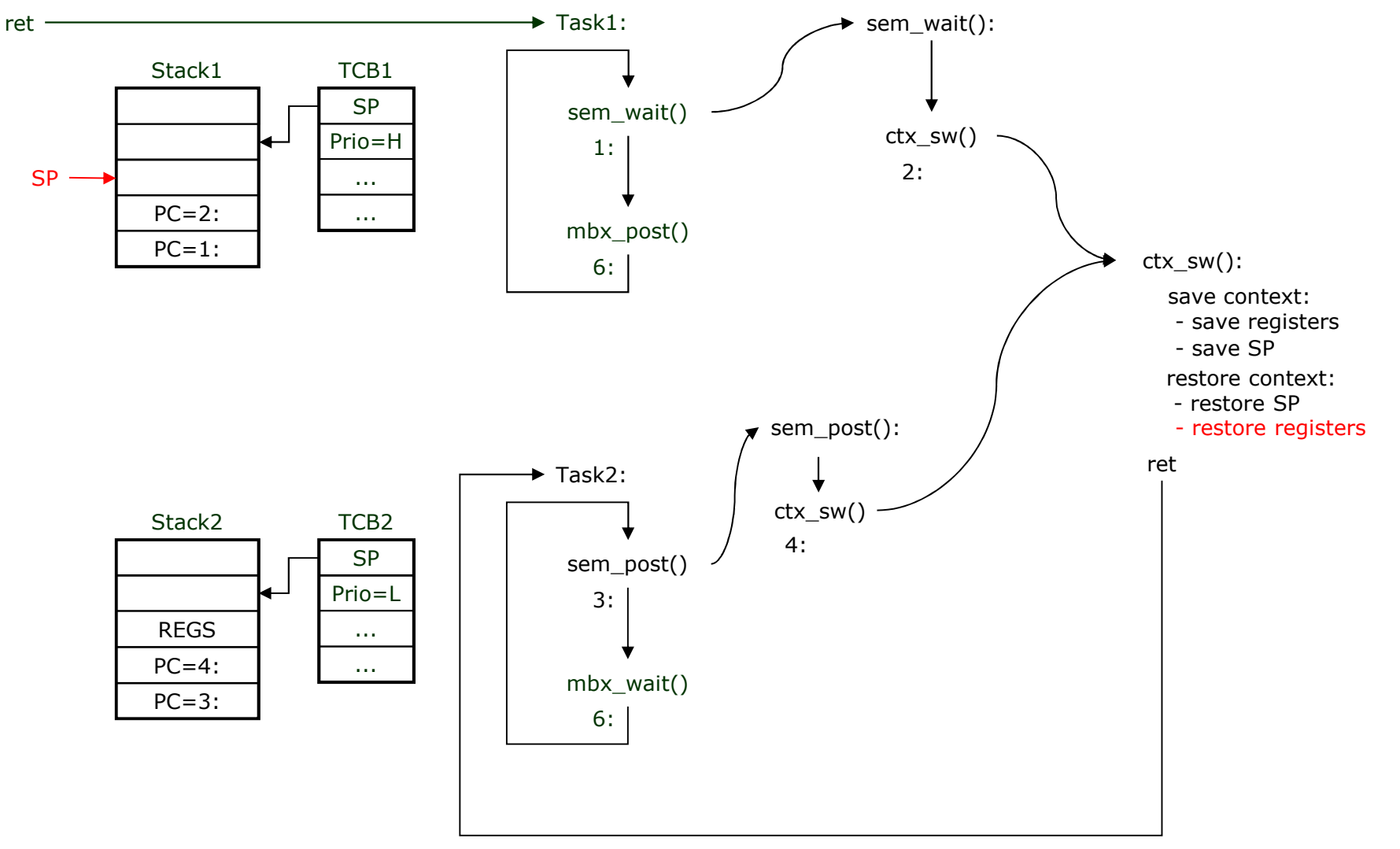

### **Scheduling (step-by-step)**

- restore SP

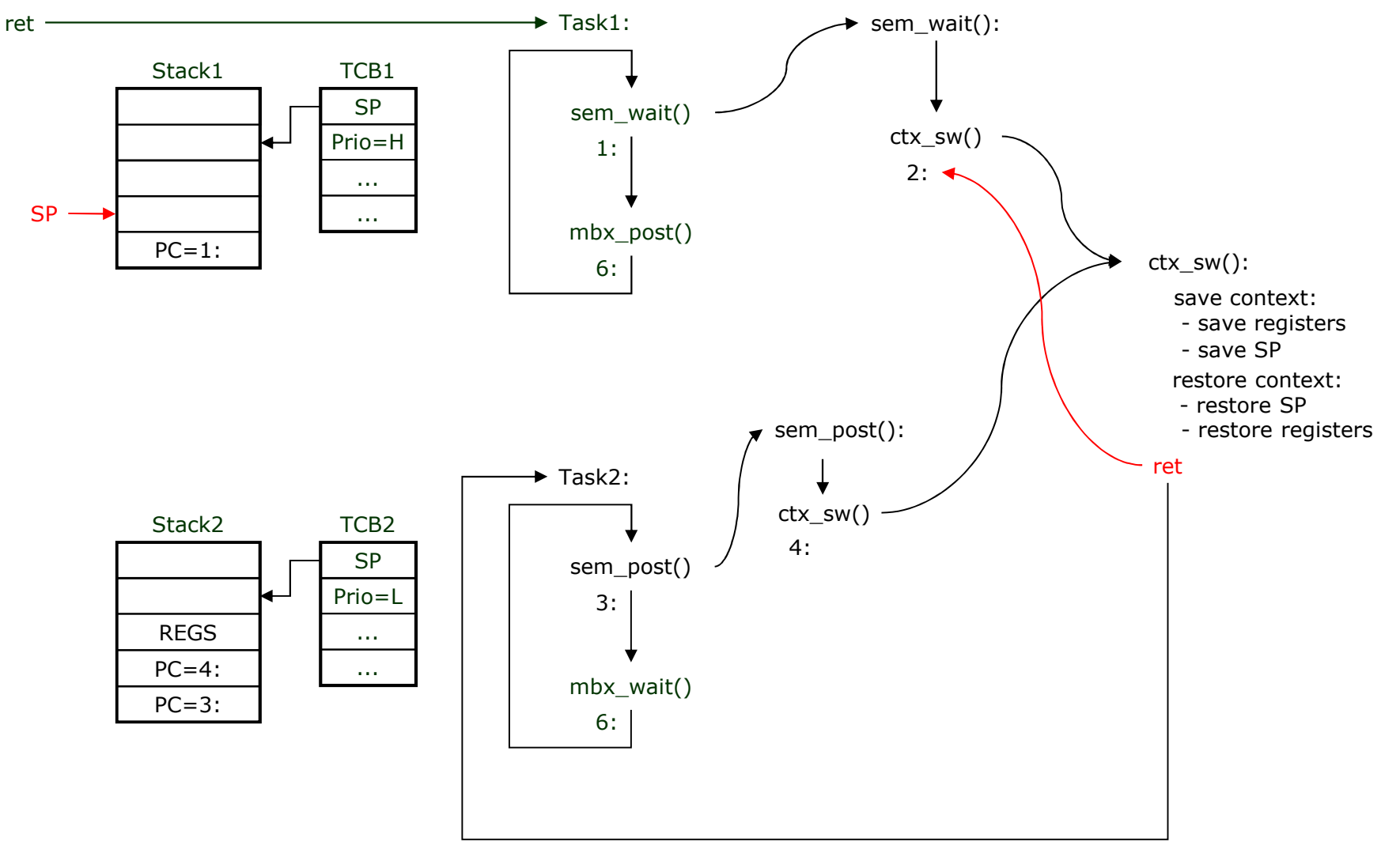

- restore SP
- restore registers

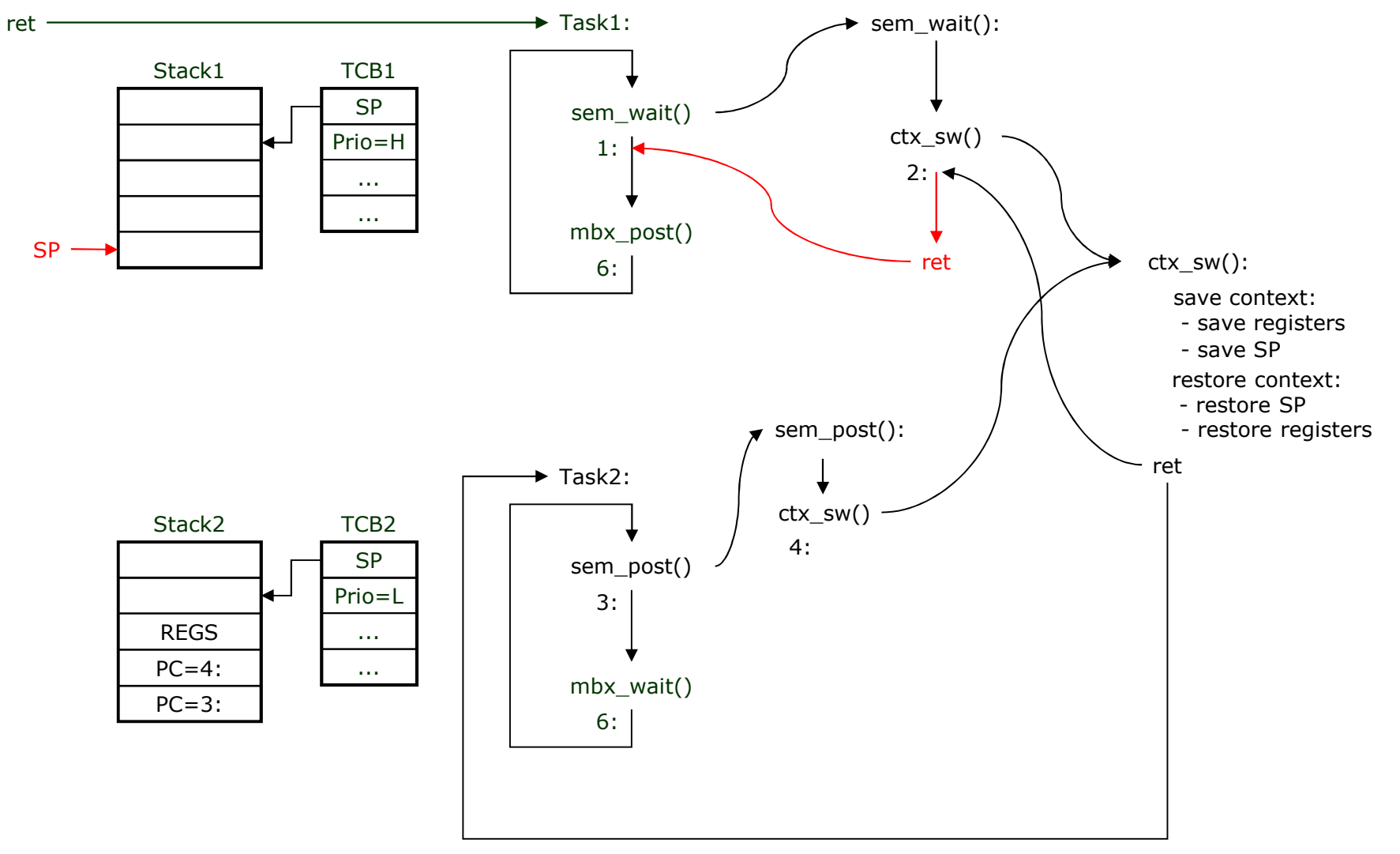

**What we want…**

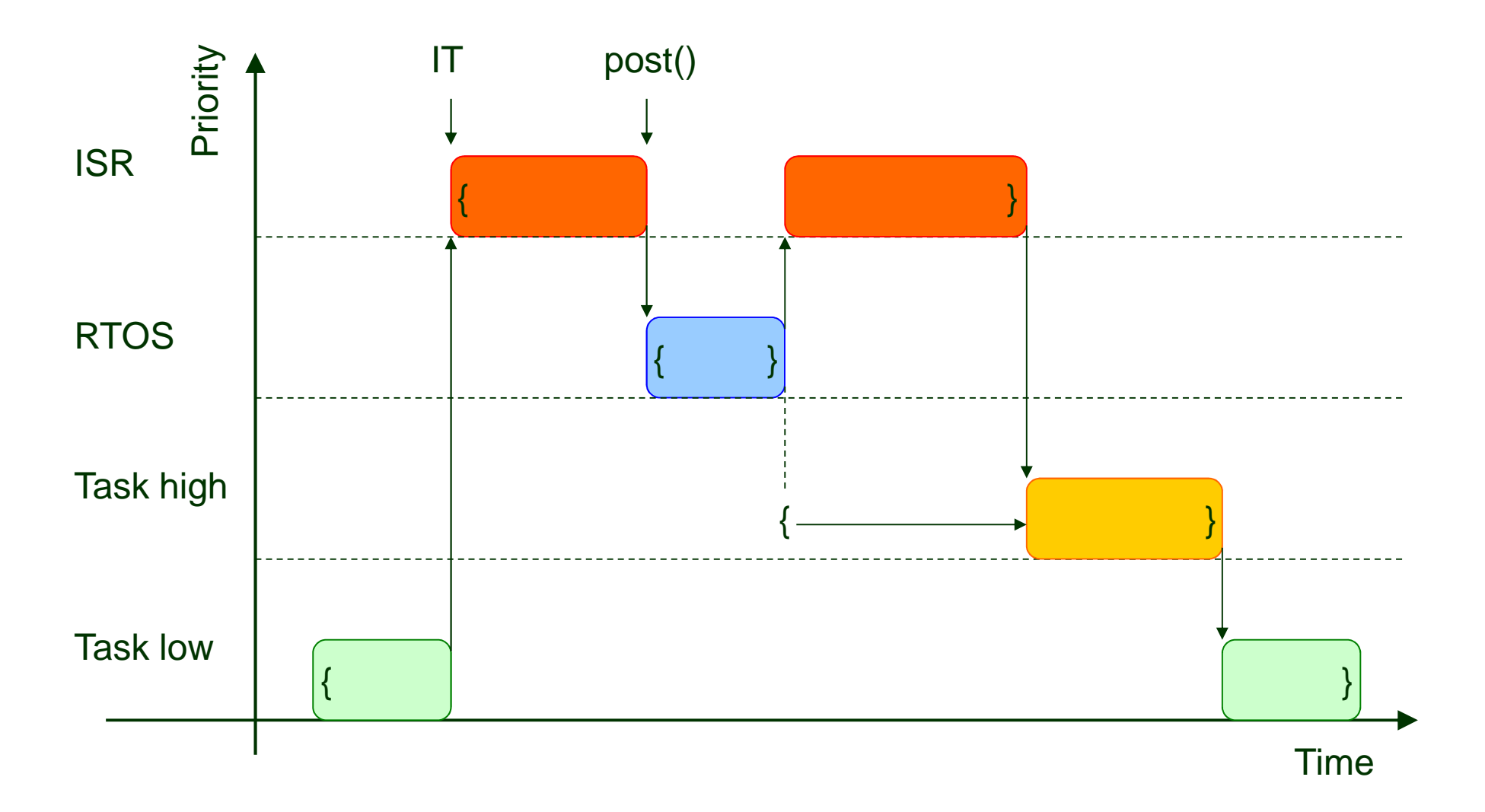

26

**What would happen…**

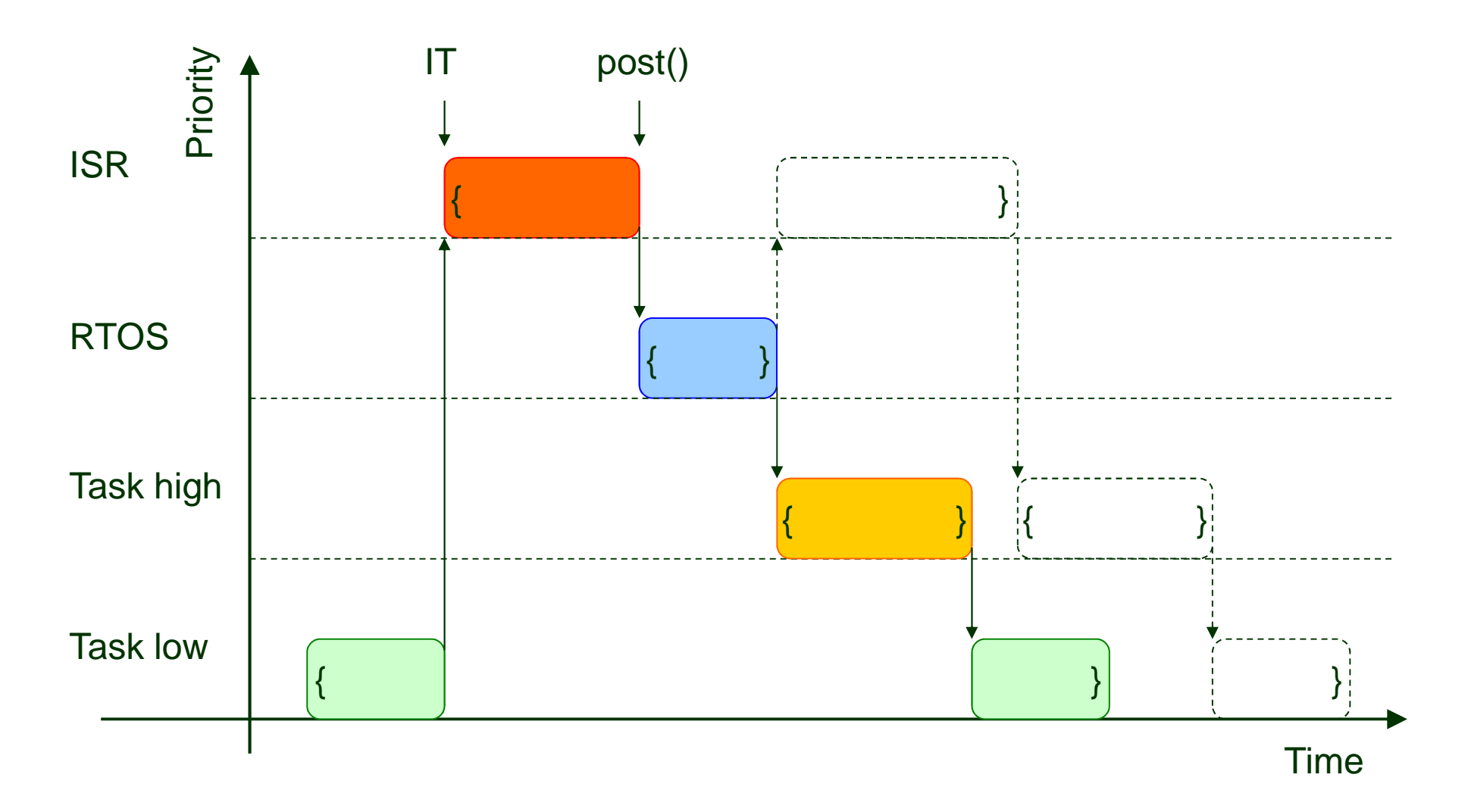

**One solution is to let the OS catch the interrupts and then it calls our ISR.**

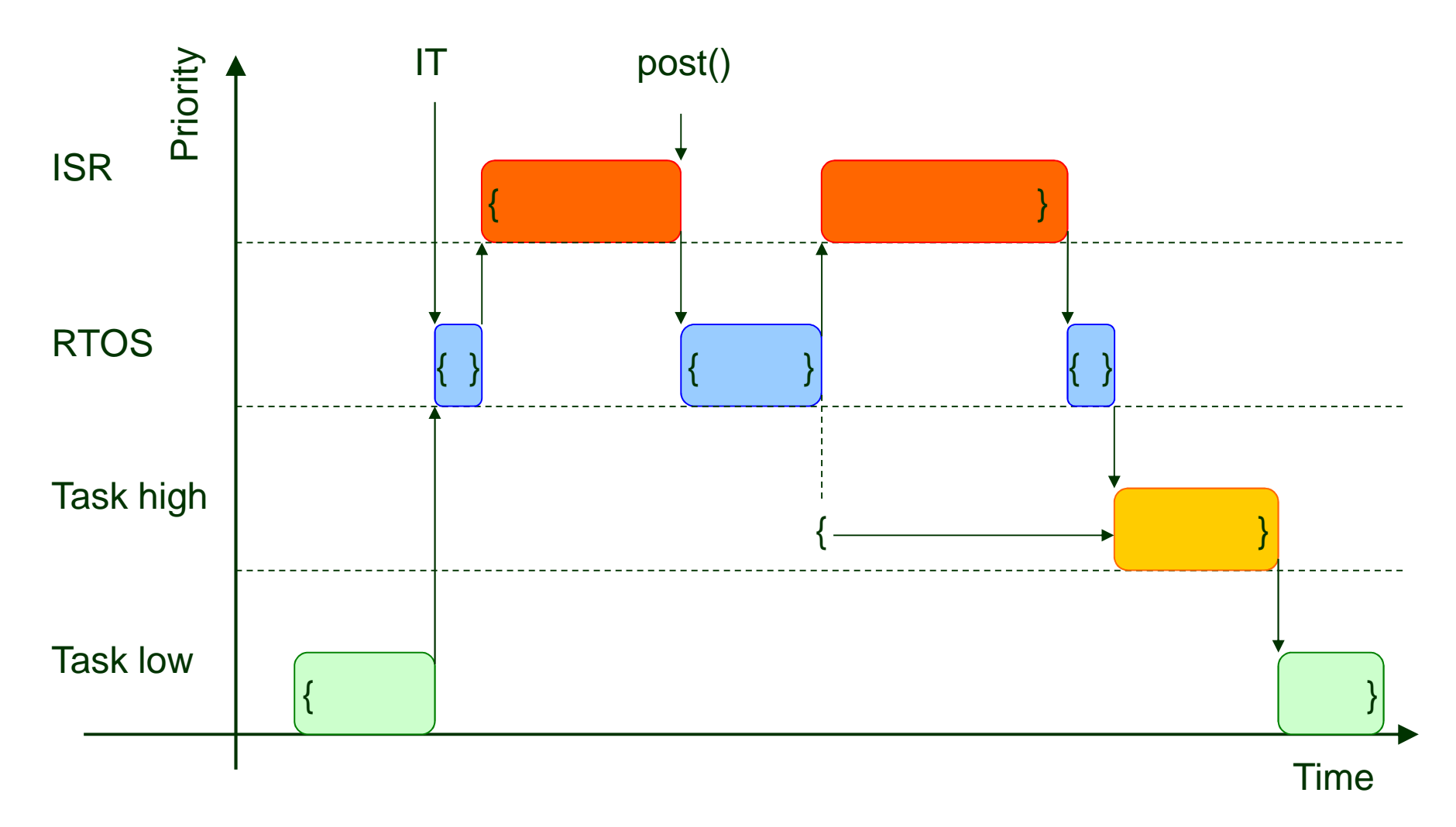

**An other solution is that we catch the interrupts but we tell the OS (as soon as possible) that we are in interrupt code. And also tell when we leave interrupt code.**

![](_page_28_Figure_2.jpeg)

■ Usage:  $\Box$  Time-slicing  $\Box$  Delay the execution of a task □OS calls with timeout  $\Box$ Call a function after a given time  $\Box$  Call a function periodically  $\Box$  Measure the flow of time

- For these purposes the OS configures a hardware timer (**heartbeat timer**) to make periodic interrupts (**system ticks**)
- How large a system tick should be?  $\Box$ If it is smaller, we get better accuracy  $\Box$ If it is larger, we get less overhead **⊟In practice: 10ms…100ms**

- The ISR (Interrupt Service Routine) for the heartbeat timer contains OS code
- **Service Service** ■ Thus the OS gets the chance to run at every system tick
- **Service Service** ■ So (if needed) rescheduling can be done at every system tick  $\rightarrow$ **preemption**

![](_page_32_Figure_1.jpeg)

- $\mathcal{L}_{\mathcal{A}}$ Accuracy: 1 system tick
- For a minimum **n** tick delay we need to set **n+1**

![](_page_33_Figure_0.jpeg)

![](_page_34_Figure_0.jpeg)

![](_page_35_Figure_0.jpeg)

![](_page_36_Figure_0.jpeg)

![](_page_37_Figure_0.jpeg)

![](_page_38_Figure_0.jpeg)

![](_page_39_Figure_0.jpeg)

![](_page_40_Figure_0.jpeg)

![](_page_41_Figure_0.jpeg)

![](_page_42_Figure_0.jpeg)

![](_page_43_Figure_0.jpeg)

![](_page_44_Figure_0.jpeg)

![](_page_45_Figure_0.jpeg)

![](_page_46_Figure_0.jpeg)

![](_page_47_Figure_0.jpeg)

![](_page_48_Figure_0.jpeg)

![](_page_49_Figure_0.jpeg)

![](_page_50_Figure_0.jpeg)

![](_page_51_Figure_0.jpeg)

![](_page_52_Figure_0.jpeg)

![](_page_53_Figure_0.jpeg)

![](_page_54_Figure_0.jpeg)

### **Using oscilloscope for SW debugging** ☺

![](_page_55_Figure_1.jpeg)